### OOoCon 2003

### **OpenOffice.org Software Development Kit (SDK) For own solutions and products based on OpenOffice.org and Java**

by Jürgen Schmidt jsc@openoffice.org

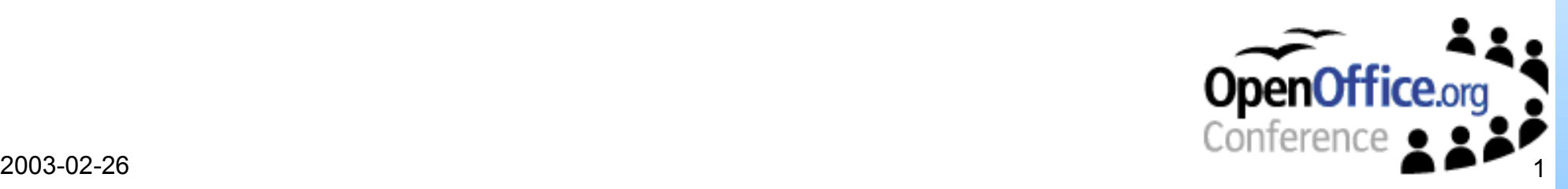

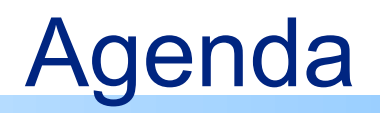

- About the speaker
- Overview of the OpenOffice.org Software Development Kit (SDK)
	- What is it good for
- The UNO component model • Introduction, Concepts, Key features
- The OpenOffice.org API
- Usage Scenarios
- Examples
- Outlook

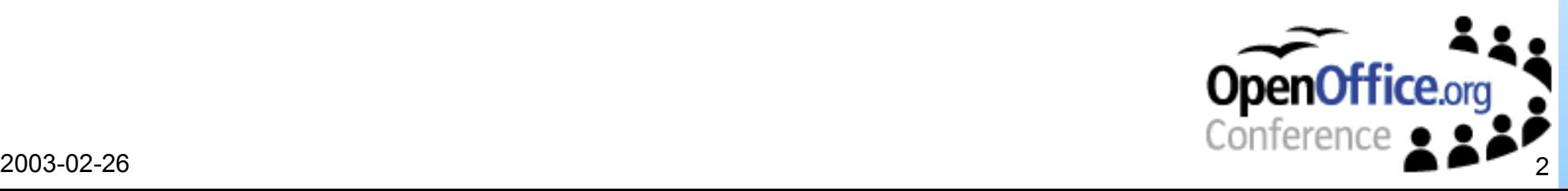

### About the speaker

#### Jürgen Schmidt

#### • Technical Lead Software Engineering

- have been working for StarOffice/Sun more than 5 years
- involved in UNO development since the beginning in 1997

### • OpenOffice.org/StarOffice Software Development Kit

# *UNO supporter and fan*

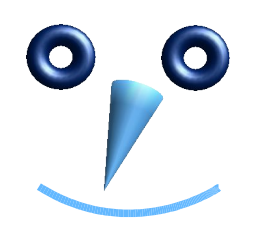

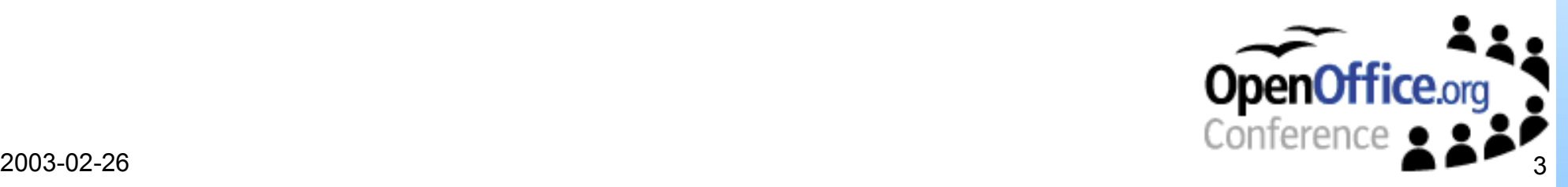

### OpenOffice.org SDK

#### The essential extension for all who want to program, extend or control OpenOffice.org

#### • What is the SDK?

- Add-on to an existing office installation
- Documentation
	- **Developer's Guide**
	- IDL reference
	- Java/C++ UNO runtime and helper classes/functions
- Tools and Libraries
- Examples
	- Java, C++, OpenOffice.org Basic and OLE

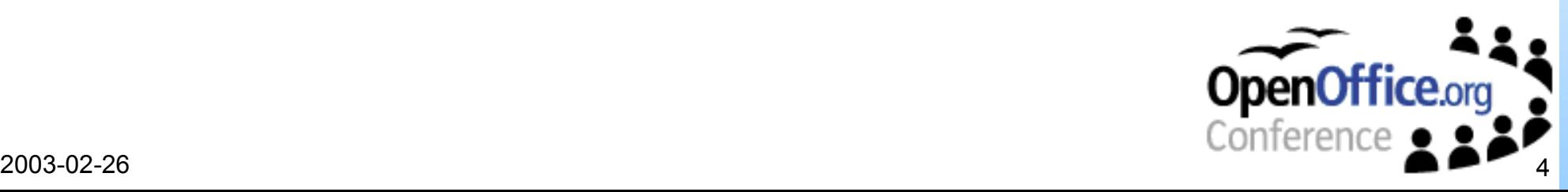

### SDK Documentation

#### Developer's Guide

- $\cdot$  ~ 900 pages
	- a growing document
- covers the whole API
	- each chapter provides at least one example
	- target language Java (with exception of language specific chapters)
- PDF and HTML version
	- HTML version provides cross references into the IDL reference for easy navigation

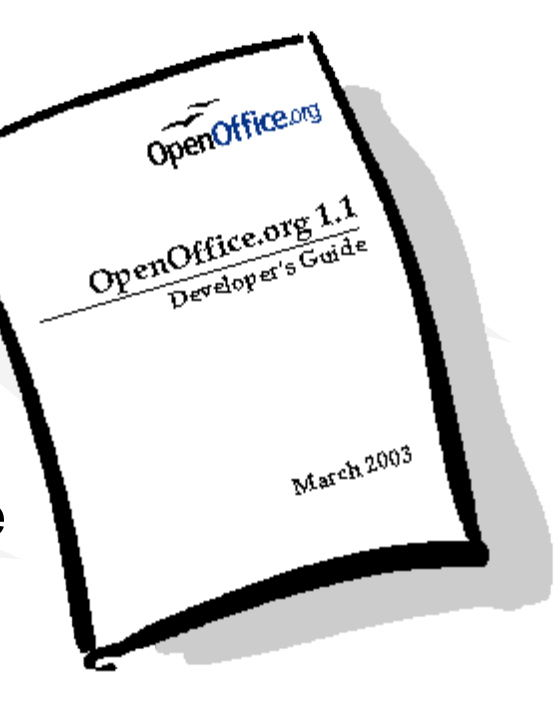

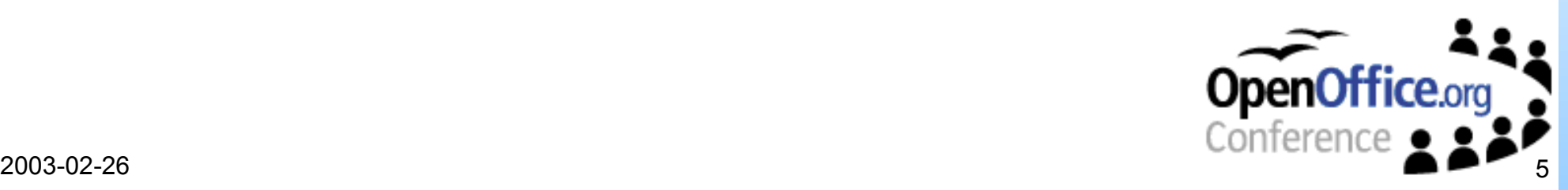

### SDK Documentation

#### IDL Reference

#### generated documentation based on the IDL sources

#### **• cross references in the Developer's Guide**

- where the type is described mainly
- where the type is referenced

#### • references of type usage

- as return type
- as parameter
- **as member**
- ...
- generated with autodoc
- Javadoc like

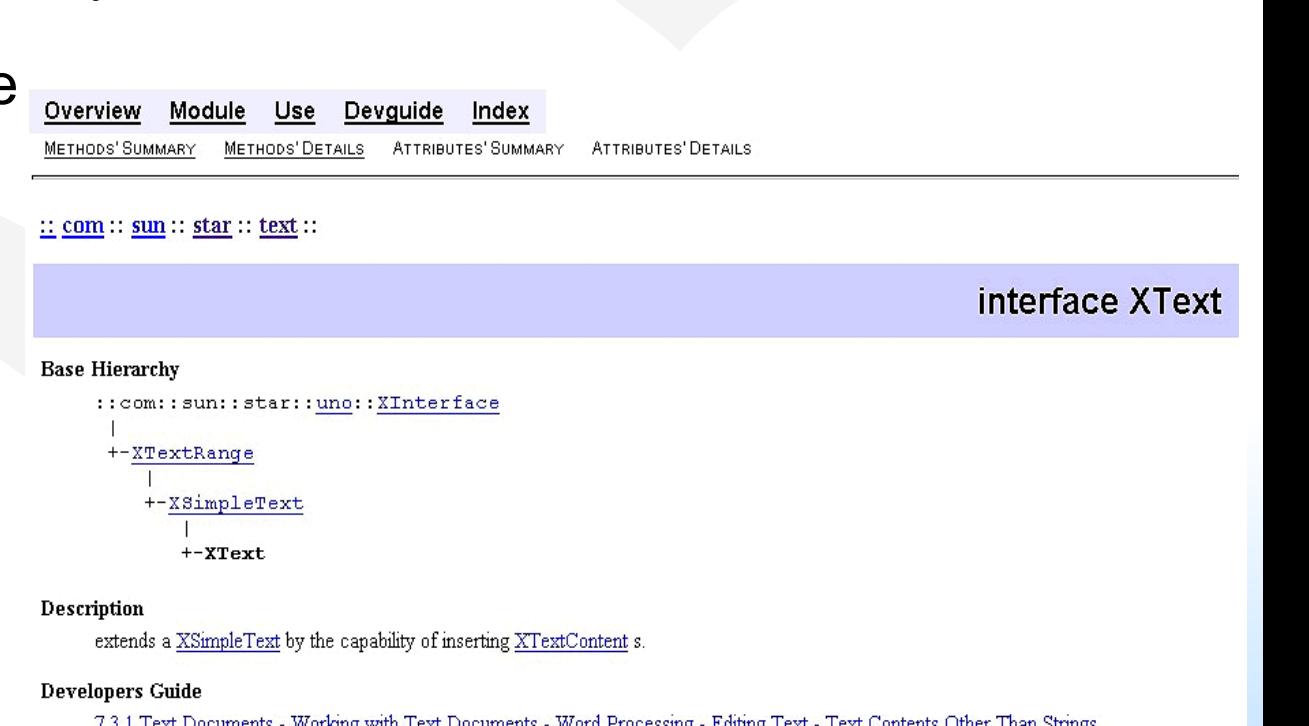

7.3.1 Text Documents - Working with Text Documents - Word Processing - Editing Text

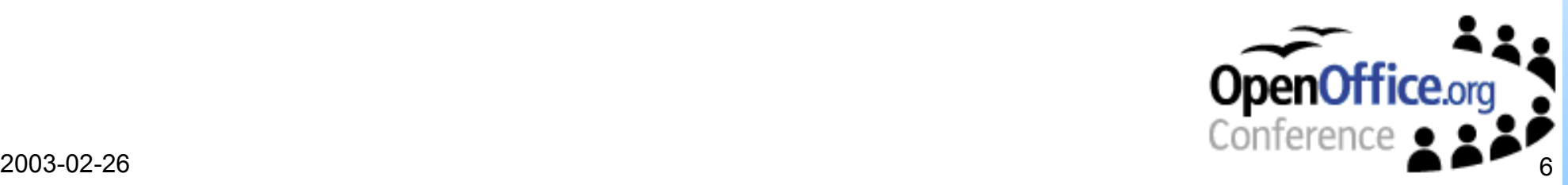

### SDK Tools and Libraries

- Deployment tool (pkgchk)
- **IDL compiler** (idlc)
- "interface" generators (cppumaker, javamaker)
- Type library tools (regmerge, regview, regcompare, regcomp)
- Documentation tool (autodoc)
- UNO component loader (uno)
	- tool for loading components and provide an instance of them as a named object

### • OfficeBean

- Jar file and native library
- since OpenOffice.org 1.1 part of the office installation
- UNO protocol library (prot uno uno)
	- is a bridge: binary uno  $\Leftrightarrow$  binary uno
	- core feature

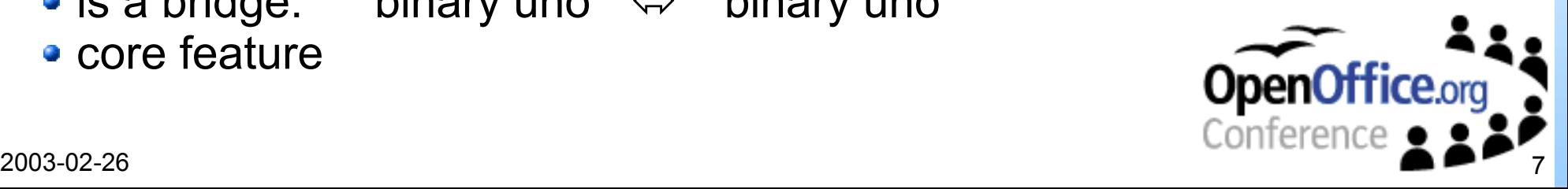

### SDK Tools and Libraries

### Deployment tool

- easy deployment of
	- components
	- configuration
	- OpenOffice.org Basic libraries
- part of the office installation
	- deploying of final extensions without SDK
- currently no live deployment

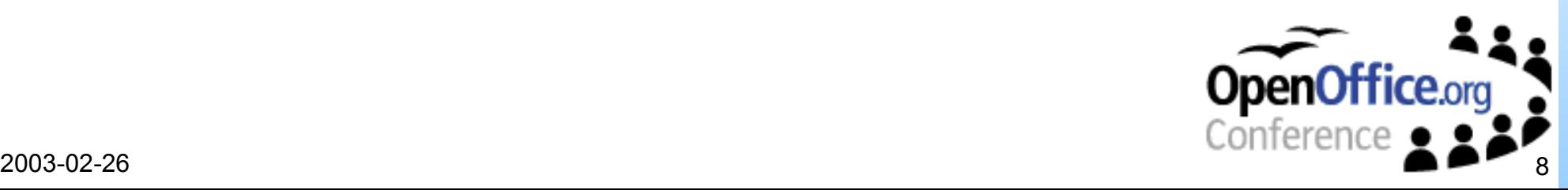

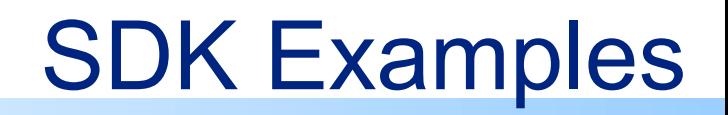

- Developer's Guide
	- Java, C++, OpenOffice.org Basic
- Java
	- component examples
	- "remote" control
	- several API areas (text, drawing, spreadsheet, ...)
	- Lotus Notes Access
- $\bullet$  C++
	- core UNO
	- Filter example
		- used for the Developer's Guide
- OpenOffice.org Basic
- OLE
	- ActiveX control, VB script, Delphi

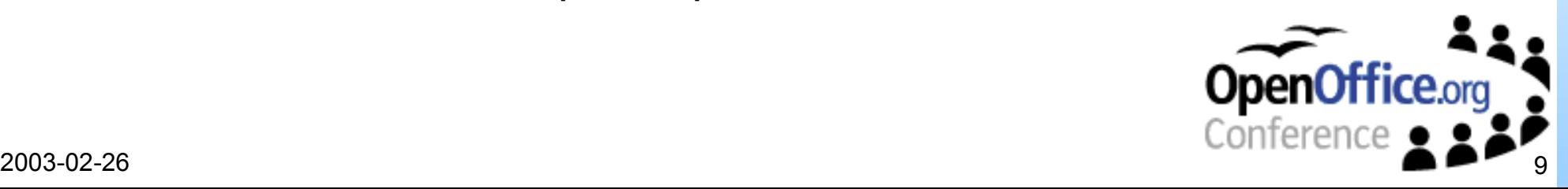

## The UNO component model

#### Introduction

#### $\cdot$  UNO  $\Rightarrow$  Universal Network Objects

#### Why UNO?

- started in June 1997, at this time no sufficient component technology was available
- providing a component technology
	- implementations are exchangeable
	- more flexibility
	- hide implementation details
	- **o** new external API

#### • Now in the third generation

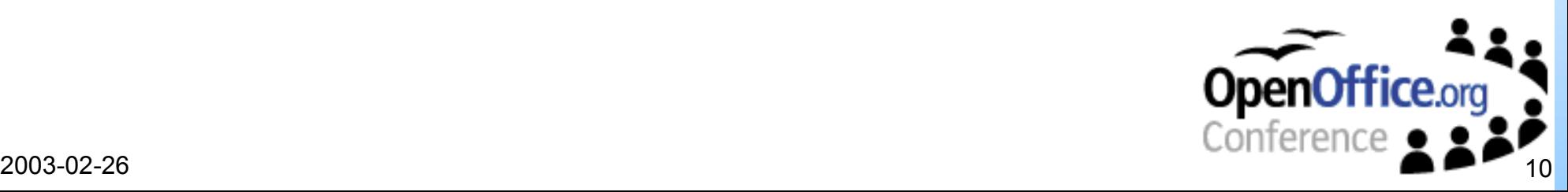

- Language Bindings
	- bridge, runtime, component loader, ...
- Abstract definition of interfaces and services use of an Interface Definition Language (IDL)
- Mediation between UNO environments
- Factory concept

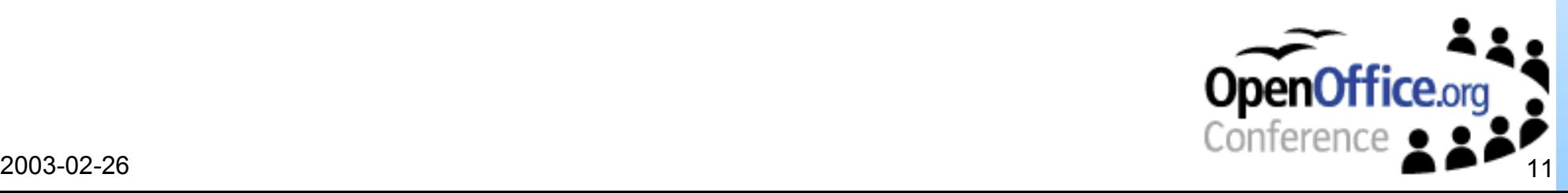

### UNO Concepts

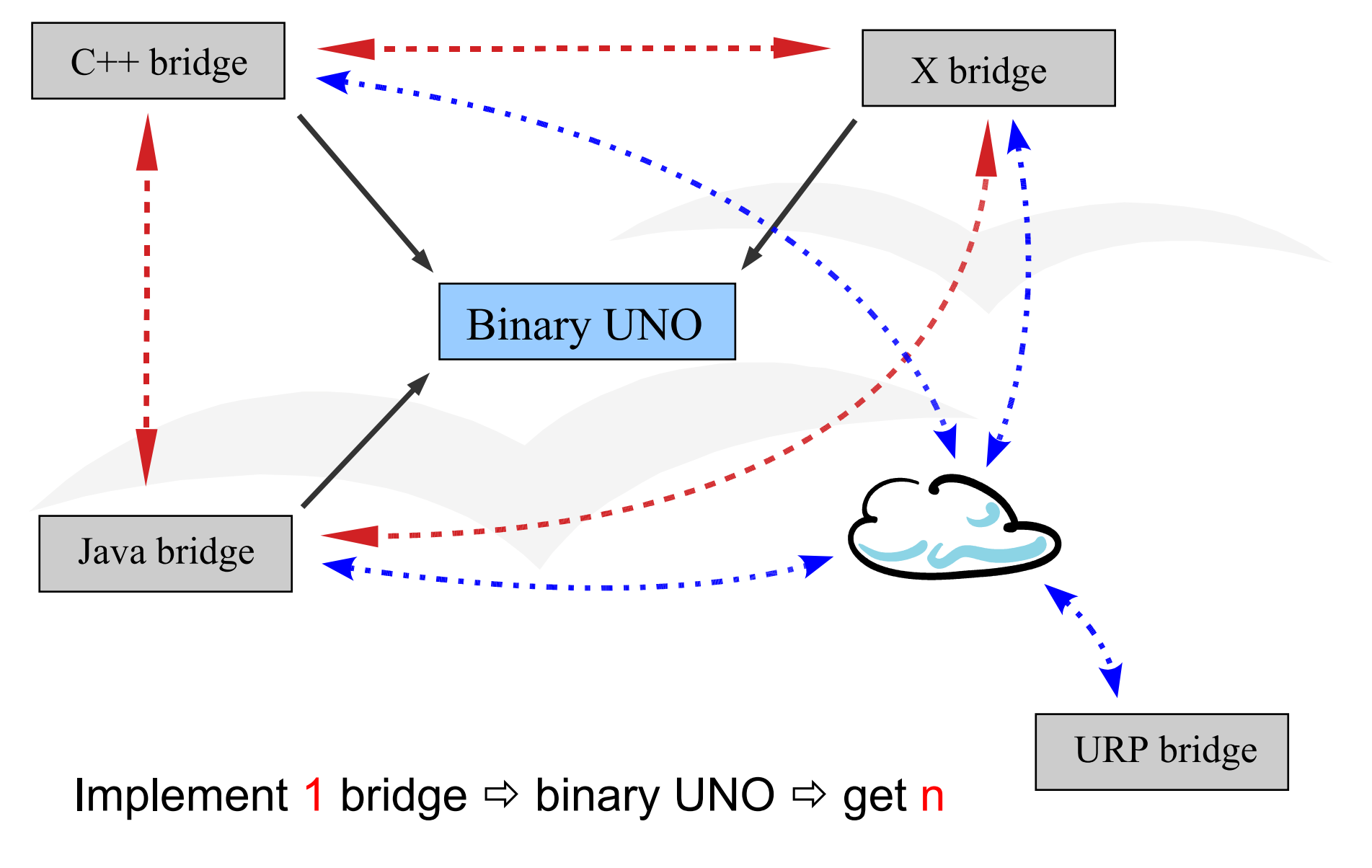

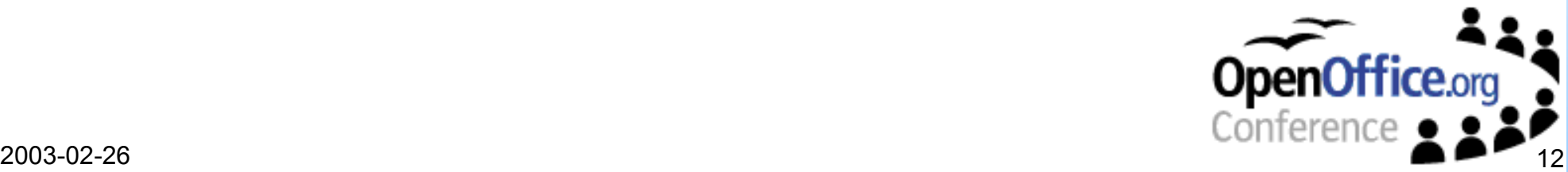

### UNO Features

- Language independent
	- C, C++ (various compiler)
	- Java
	- OpenOffice.org Basic
	- OLE
- Seamless remote interoperation
	- remote calls are transparent
	- preserves thread and object identity
	- supports asynchronous calls
- No overhead in case of co-location
- Supports exception
- Multi threaded

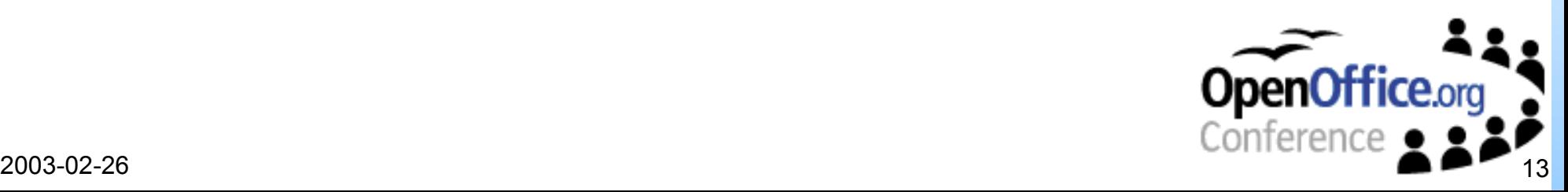

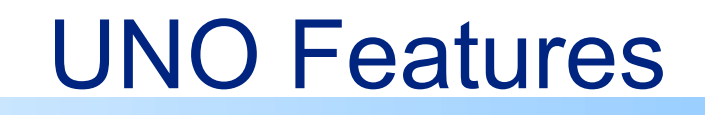

- Has a security concept, which is derived from the Java security model
- Uses Unicode for strings
- No code generation
- Basically independent from OpenOffice.org
- Remote protocols exchangeable currently used: URP (UNO Remote Protocol)
- UNO Url for getting remote objects
	- e.g. uno:socket, host=localhost,port=8100;urp;MyObject

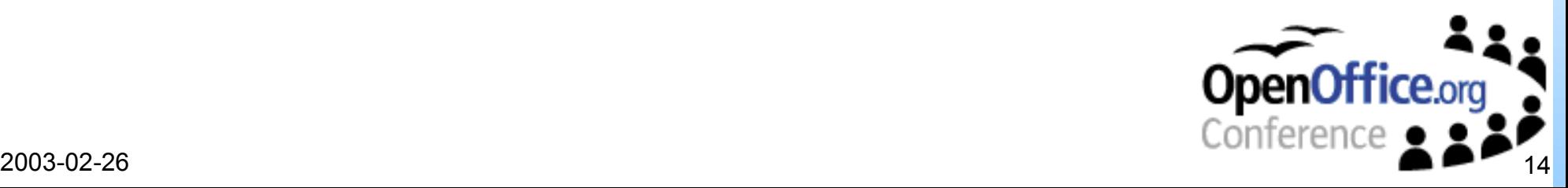

#### • Design goal

- One API for all
	- **•** macros
	- use components
	- exchange/modify components
	- extend functionality by new components

### • Programming against specifications

### • UNO objects

- service based
	- UNO objects should implement at least one service
- Instantiation
	- by a factory using a service name
	- context dependent implicitly by accessing subobjects, return value or out parameter

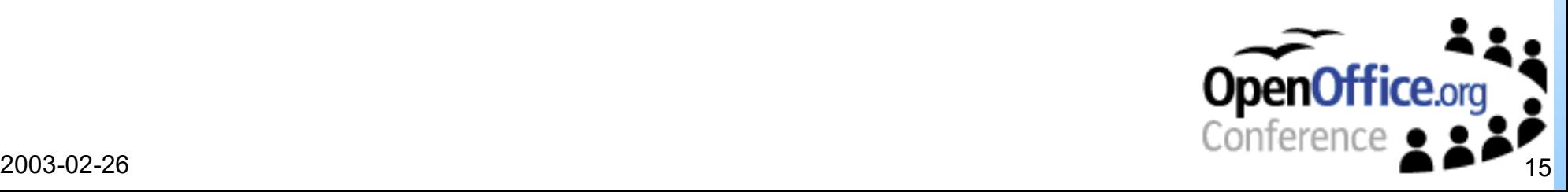

### Supported IDL types

#### • service

- abstract object specification
- implementation independent
- we have to kind of services
	- services which can be instantiated directly
	- abstract base services

#### • interface

- only methods
	- in/out/inout parameter
	- **•** Exceptions
- no data
- no implementation
- independent of any programming language

#### • modules

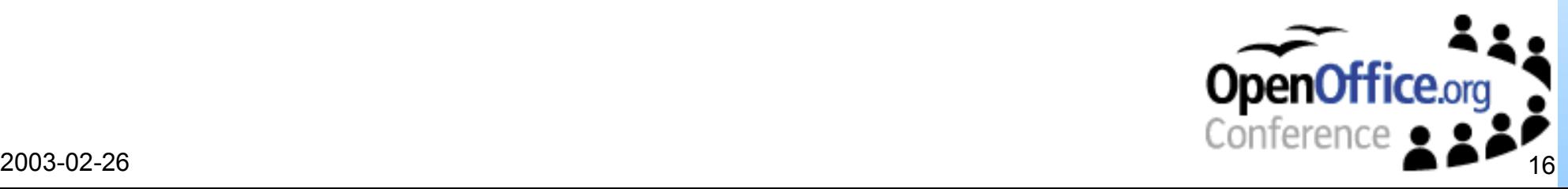

### Supported IDL types

- struct
	- data containers of different types
	- support inheritance
	- easy be transferable into other UNO environments
- exception
	- support inheritance
- enum
	- similar to a "C" enum type
- const
- constant
	- group of constants
	- used to categories functional dependent consts

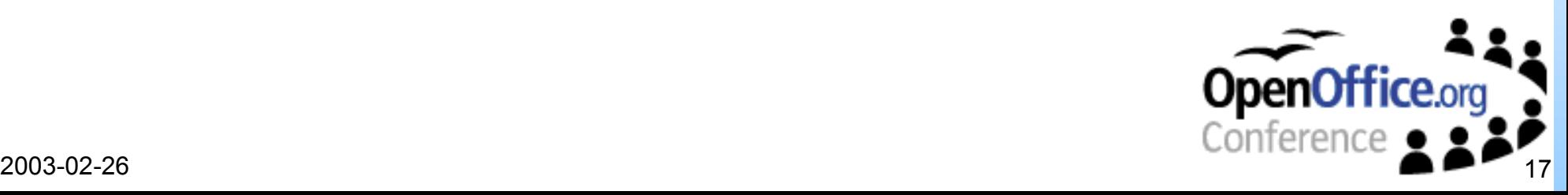

### Common Design Patterns

- Factory
	- global and document centric
- PropertySet, PropertyAccess, ...
- Collection/Containers
- Enumerators/Iterators
- X...Supplier
- Events
- Exceptions for error handling

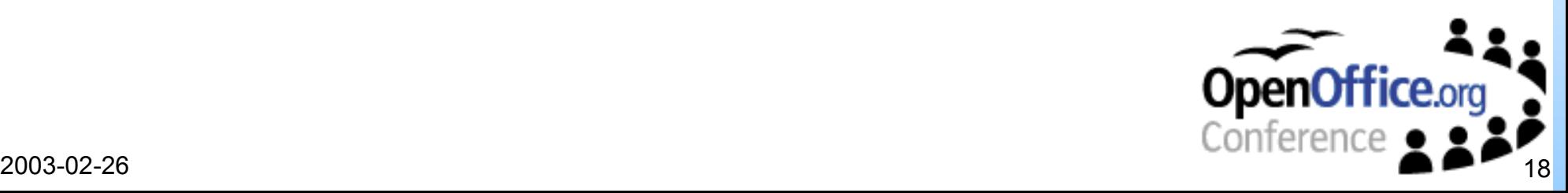

#### Module structure

- UNO base
- application independent
- miscellaneous components
	- e.g. Configuration Manager, Universal Content Broker
- environment integration framework
- application domain specific
- office components

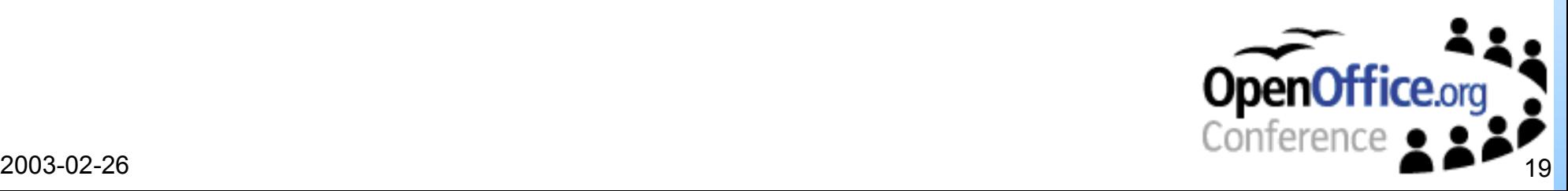

### Usage Scenarios

- Macro programming
	- automated tasks
	- forms

#### • "remote" control

- document conversion
- report generation

### • Extensions  $\Rightarrow$  Components

- specialized components (e.g. Calc Add-ins)
- more complex extension
	- own menu items and/or dialogs
	- complex functionality

### • Embedded in own GUI applications

• OfficeBean

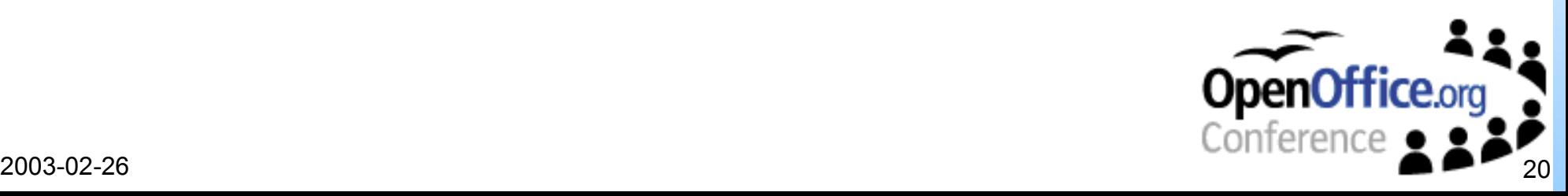

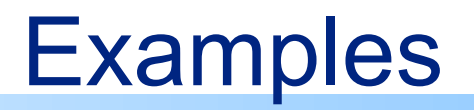

#### Calc Add-in

- mandatory service
	- com.sun.star.sheet.AddIn
- mandatory interfaces
	- com.sun.star.lang.XServiceInfo
	- com.sun.star.lang.XTypeProvider
- own Add-in service
	- com.sun.star.sheet.addin.ExampleAddIn
		- with own Add-in interface XExampleAddIn
- Further requirements/constraints
	- display names and descriptions for the functions and parameters
	- Add-in functions have restricted set of possible return and parameter types

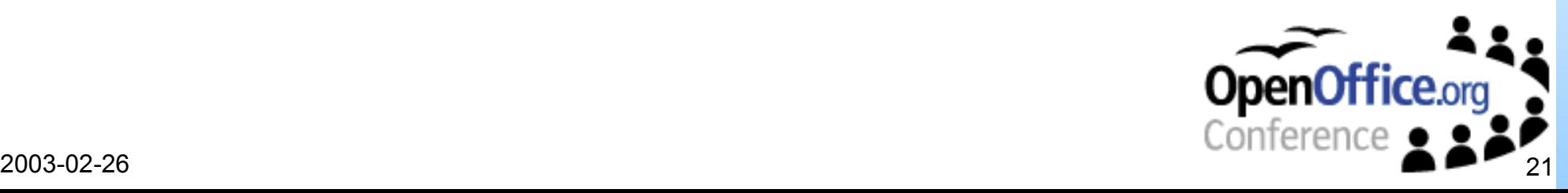

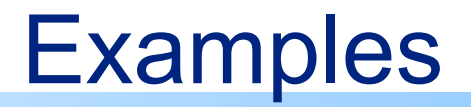

#### Define your own Add-in

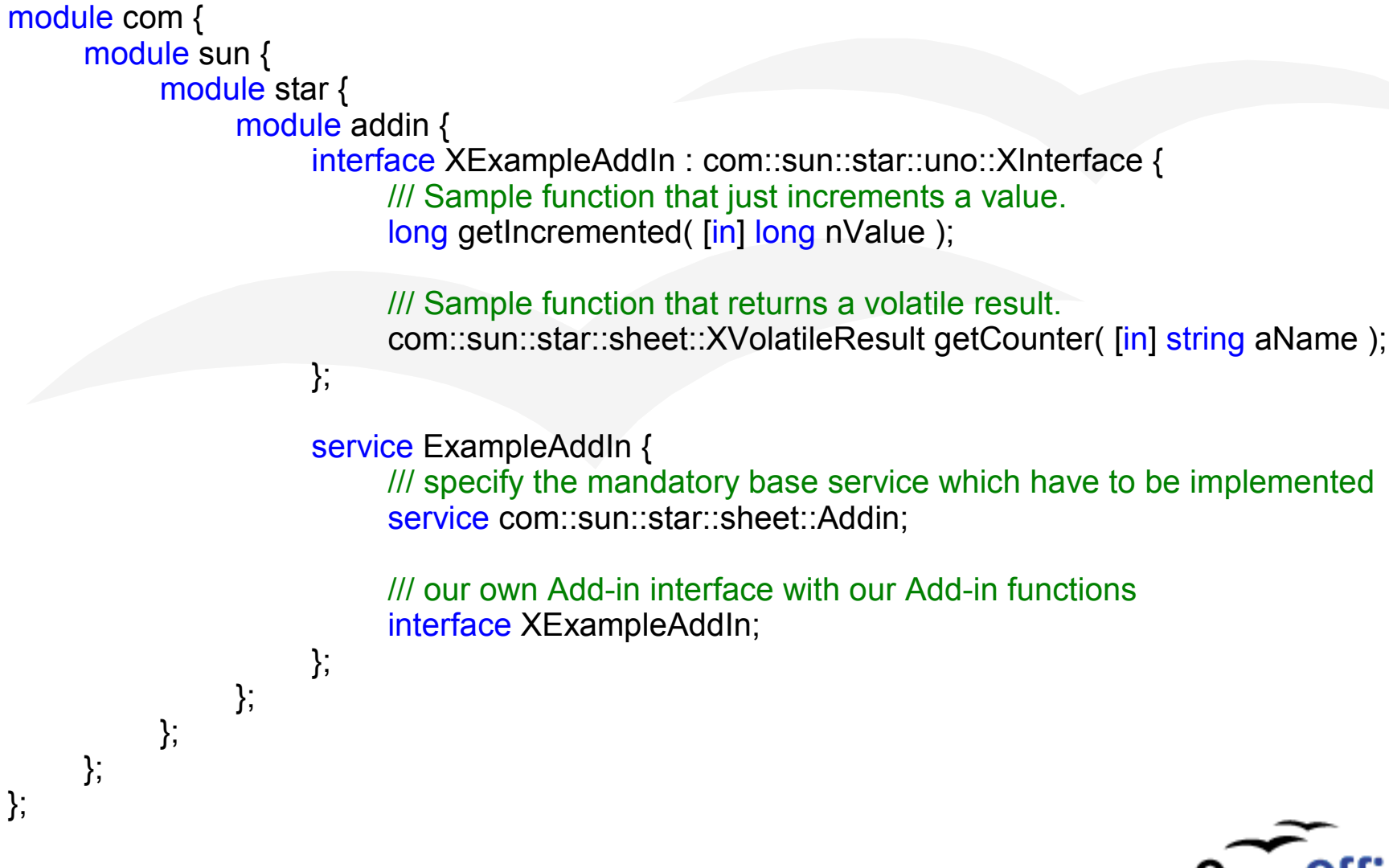

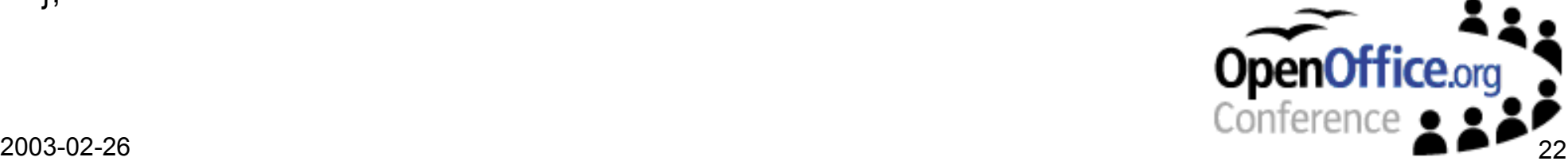

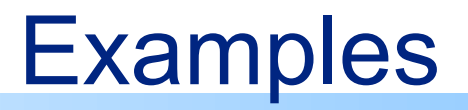

#### Implementation class

#### public class ExampleAddIn

{

{

static public class ExampleAddIn extends com.sun.star.lib.uno.helper.WeakBase implements com.sun.star.sheet.addin.XExampleAddIn, com.sun.star.sheet.XAddIn, com.sun.star.lang.XServiceName, com.sun.star.lang.XServiceInfo

```
....
private static final String[] aFunctionNames = { "getIncremented", "getCounter" };
private static final String[] aDisplayFunctionNames = { "Increment", "Counter" };
```

```
....
// XExampleAddIn
public int getIncremented( int nValue ) {
     return nValue + 1;
}
....
```

```
// XAddIn
```
} ....

}

```
public String getProgrammaticFuntionName( String aDisplayName ) {
     for ( int i = 0; i < aFunctionNames.length; i++ )
          if ( aDisplayName.equals( aDisplayFunctionNames[ i ] ) )
               return aFunctionNames[i];
```
return "";

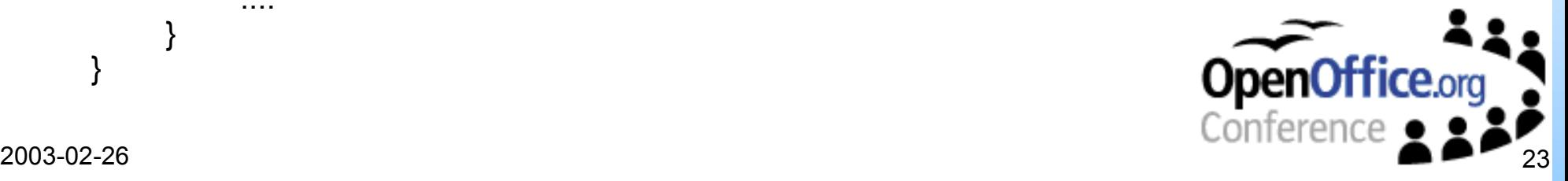

}

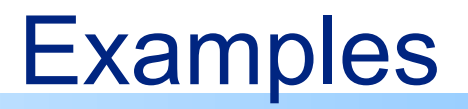

#### Implementation class

public class ExampleAddIn

....

....

}

{

{

}

static public class ExampleAddIn extends com.sun.star.lib.uno.helper.WeakBase implements com.sun.star.sheet.addin.XExampleAddIn, com.sun.star.sheet.XAddIn, com.sun.star.lang.XServiceName, com.sun.star.lang.XServiceInfo

static private final String aExampleService = "com.sun.star.sheet.addin.ExampleAddIn";

/// required component function to get a factory for objects of this service implementations public static com.sun.star.lang.XSingleServiceFactory \_\_getServiceFactory(String implName, com.sun.star.lang.XMultiServiceFactory multiFactory, com.sun.star.registry.XRegistryKey regKey) { com.sun.star.lang.XSingleServiceFactory xSingleServiceFactory = null; if ( implName.equals( ExampleAddIn.aImplName) ) xSingleServiceFactory = com.sun.star.comp.loader.FactoryHelper.getServiceFactory( ExampleAddIn.class, ExampleAddIn.aExampleService, multiFactory, regKey); return xSingleServiceFactory; }

/// required component function to get information about the implementation, used for registration public static boolean \_\_writeRegistryServiceInfo(com.sun.star.registry.XRegistryKey regKey) {

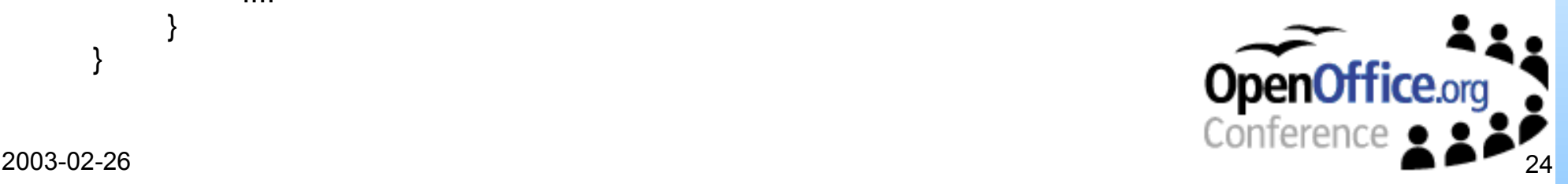

}

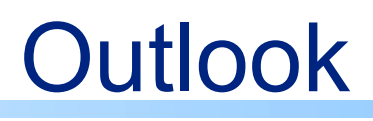

- IDE integration (wizards)
- specialized OfficeBeans (e.g. WriterBean, CalcBean)
- Scripting Framework
- ANT build scripts for Java examples (popular build tool for Java, IDE independent)
- more examples
	- real life examples,
	- Developer's Guide examples in C++/OpenOffice.org Basic
	- improved documentation of the source code
- improved developer documentation
	- extended and improved Developer's Guide
	- improved reference documentation (IDL, Java, C++)
- maybe simplified wrapper APIs (depends on user demand)

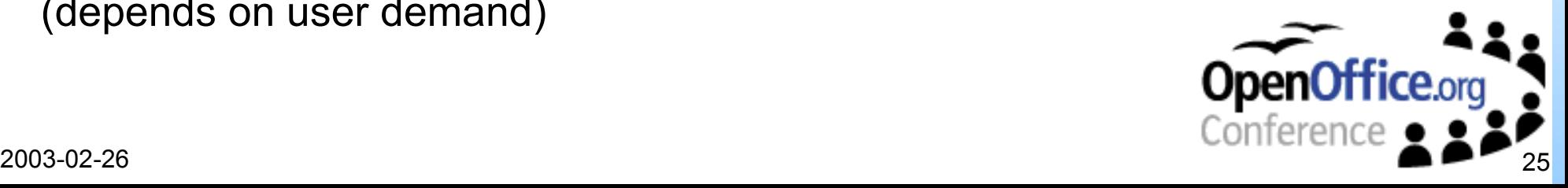

### Links & questions

- OpenOffice.org http://www.openoffice.org
- API project http://api.openoffice.org
- UDK project http://udk.openoffice.org

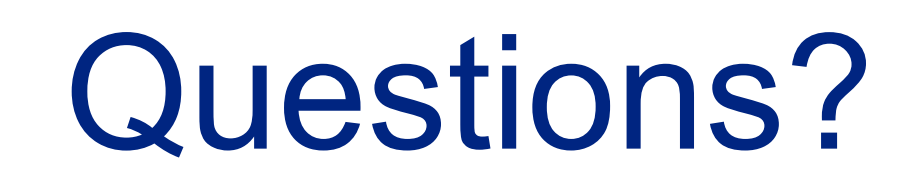

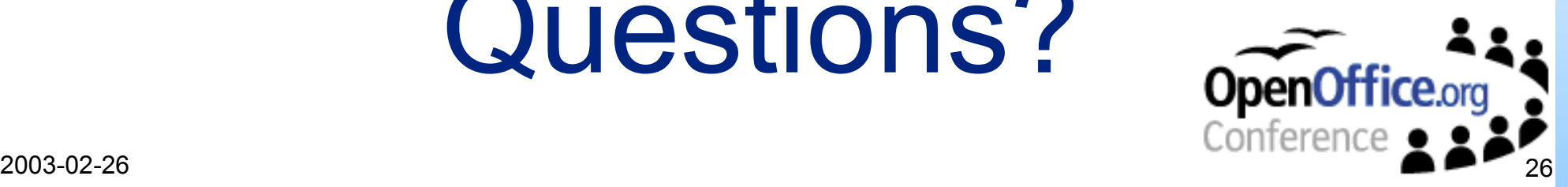